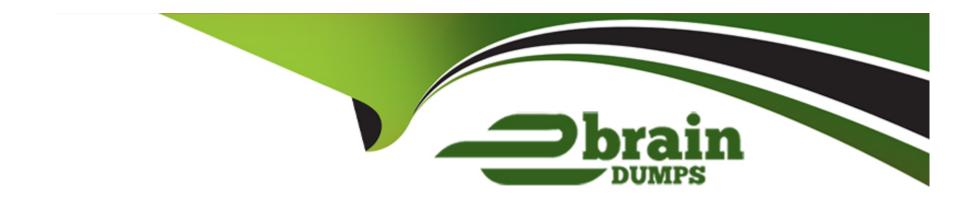

# Free Questions for C1000-140 by ebraindumps

Shared by Knapp on 12-12-2023

For More Free Questions and Preparation Resources

**Check the Links on Last Page** 

# **Question 1**

#### **Question Type:** MultipleChoice

While a search runs on the Network Activity tab, the direction of a set of flows is seen as R2R. The source IP of this set of flows is an internal email server.

What does this situation suggest about the QRadar configuration?

#### **Options:**

- A- QRadar might be having performance issues.
- B- The email server is offline or down.
- C- The email server is not included in the network hierarchy.
- D- The flow pipeline is choked because of high incoming flows.

#### **Answer:**

С

## **Question 2**

| <b>Question Type:</b> 1 | MultipleChoice |
|-------------------------|----------------|
|-------------------------|----------------|

The Server Discovery process updates building blocks based on which of these?

#### **Options:**

- A- Port-based filtering
- **B-** Malware detection
- **C-** CMDB integration
- D- MAC address filtering

#### **Answer:**

С

# **Question 3**

**Question Type:** MultipleChoice

Which log file helps in QRadar troubleshooting?

| Options:                                                                  |                                                                                                    |  |
|---------------------------------------------------------------------------|----------------------------------------------------------------------------------------------------|--|
| A- aql.log                                                                |                                                                                                    |  |
| B- ariel-query.log                                                        |                                                                                                    |  |
| C- sim-audit.log                                                          |                                                                                                    |  |
| D- qradar.error                                                           |                                                                                                    |  |
|                                                                           |                                                                                                    |  |
| Answer:                                                                   |                                                                                                    |  |
| С                                                                         |                                                                                                    |  |
|                                                                           |                                                                                                    |  |
|                                                                           |                                                                                                    |  |
|                                                                           |                                                                                                    |  |
| Question 4                                                                |                                                                                                    |  |
| Question 4 Question Type: MultipleChoice                                  | ble domains to provide data separation between different departments in the organization.                                             |  |
| Question 4 Question Type: MultipleChoice  A QRadar deployment uses multip | ole domains to provide data separation between different departments in the organization.  onfigured, which constraints are enforced? |  |
| Question 4 Question Type: MultipleChoice  A QRadar deployment uses multip |                                                                                                    |  |
| Question 4 Question Type: MultipleChoice  A QRadar deployment uses multip |                                                                                                    |  |

- A- A tenant can contain multiple domains; each domain may be in multiple tenants.
- B- A tenant can contain only one domain; each tenant can only have a single user.
- C- A tenant can contain multiple domains; each domain may only be in a single tenant.
- D- A tenant can contain only one domain; each tenant can have multiple users.

#### **Answer:**

С

# **Question 5**

**Question Type:** MultipleChoice

Before the creation of a new application instance with QRadar Assistant, with what entity must every application be associated?

#### **Options:**

- A- An authorization token
- B- A user role
- **C-** A security profile

| D- A tenant                                                                                                    |  |
|----------------------------------------------------------------------------------------------------|--|
|                                                                                                    |  |
| Answer:                                                                                                    |  |
| A                                                                                                    |  |
|                                                                                                    |  |
|                                                                                                    |  |
| Question 6                                                                                                    |  |
| Question Type: MultipleChoice                                                                                       |  |
|                                                                                                    |  |
| What can content management scripts be used to accomplish?                                                          |  |
|                                                                                                    |  |
|                                                                                                    |  |
| Options:                                                                                                    |  |
| A- Update QRadar.                                                                                                   |  |
|                                                                                                    |  |
| B- Export content from a QRadar deployment.                                                                         |  |
|                                                                                                    |  |
| B- Export content from a QRadar deployment.                                                                         |  |
| <ul><li>B- Export content from a QRadar deployment.</li><li>C- Debug the default configuration in QRadar.</li></ul> |  |
| <ul><li>B- Export content from a QRadar deployment.</li><li>C- Debug the default configuration in QRadar.</li></ul> |  |

## **To Get Premium Files for C1000-140 Visit**

https://www.p2pexams.com/products/c1000-140

## **For More Free Questions Visit**

https://www.p2pexams.com/ibm/pdf/c1000-140

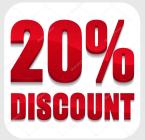